## **Carta de Poder para recoger evaluaciones 7.2.1**

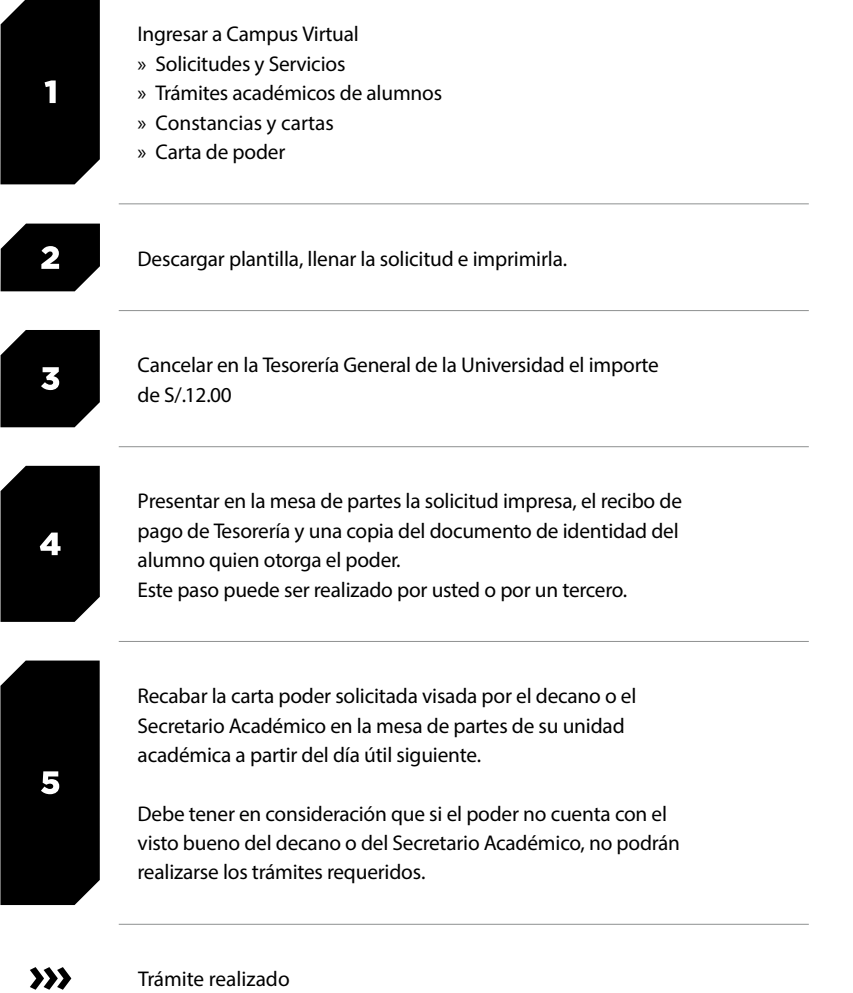

Trámites internos

Trámites internos